### **Methodology**

Mud Crabs (Dyspanopeus *sayi*) are a native species that are found along the coastlines of North America. They strive off of increases of food, or decreases of predators. Dyspanopeus *sayi's* life cycle is complex, as it starts with eggs, develops into the Zoea phase, changes into the megalopa and eventually develops into a sub-adult, after that it's last stage is the adult (Johnson, 2019). According to the Davenport study taken in the late 1800's, Dyspanopeus *sayi* have been found in recent studies, but not studies in the late 19th century to early 20th century (Davenport, 1898). An increase in the amount of Mud Crabs in recent studies could be due to the fact that there might be less predators or more prey. There could also be an increase in the quality of their environment in general. Most Mudcrabs feed off of dead organisms and crustaceans like plankton. Our main goal is to find out how an abundance of Mud Crabs affects the biodiversity of Cold Spring Harbor. We suspect that their large population has come from an increase in the population of their prey. There is an abundance of them in the harbor and we are curious as to how they affect the biodiversity of the harbor overall. We think that Mudcrabs are not a beneficial organism because they feed on vital organisms like Barnacles and Bivalves. We plan to analyze and compare data on collections done in previous years (Davenport study, larger data sets), as well as to compare our collection to data of the other groups in our class, to help examine and better understand the impact of Dyspanopeus *sayi* on the overall biodiversity of Cold Spring Harbor. Bivalves remove harmful things from the water which helps stabilize the environment and the atmosphere and Mud Crabs consume these species so if there are more Mud Crabs, then there will be less Bivalves, and more toxins in the water. Our main goal and our main target is to find out how an abundance of this species affects the biodiversity of Cold Spring

Harbor.

### **Abstract**

## **Conclusion/Results**

#### **Resources**

Mud crabs. (2019). Retrieved 8 October 2019, from http://www.fish.wa.gov.au/species/mud-crabs/pages/default.as

px

(2019). Retrieved 8 October 2019, from https://www.researchgate.net/figure/Generalised-life-cycle-of-t he-mud-crab-Scylla-serrata-Source-Lawson-et-al-in-review fig1 2\_309043114

Gallardi, D. (2019). Retrieved 28 October 2019, from https://www.longdom.org/open-access/effects-of-bivalve-aquac ulture-on-the-environment-and-their-possible-mitigation-a-revi ew-2150-3508.1000105.pdf

Asian Shore Crab. (2020). Retrieved 13 February 2020, from http://eattheinvaders.org/blue-plate-special-asian-shore-crab/

Schubart, C., Guerao, G., & Abelló, P. (2020). First record and evidence of an established population of the North American mud crab Dyspanopeus sayi (Brachyura: Heterotremata: Panopeidae) in the western Mediterranean. Retrieved 3 March 2020, from http://scientiamarina.revistas.csic.es/index.php/scientiamarina/article/vie w/1317/1400

Heck, K. L., & Hambrook, J. A. (2008, June 28). Intraspecific Interactions and Risk of Predation for Dyspanopeus sayi (Decapoda: Xanthidae) Living on Polychaete (Filograna implexa, Serpulidae) Colonies\*. Retrieved from https://onlinelibrary.wiley.com/doi/abs/10.1111/j.1439-0485.1991.tb0025 6.x

Breen, E., Metaxas, A. A Comparison of Predation Rates by Non-indigenous and Indigenous Crabs (Juvenile *Carcinus maenas*, Juvenile *Cancer irroratus*, and Adult *Dyspanopeus sayi*) in Laboratory and Field Experiments. *Estuaries and Coasts* 31, 728–737 (2008). https://doi.org/10.1007/s12237-008-9068-1

Rodriguez, R. A., & Epifanio, C. E. (2000, March 31). Multiple cues for induction of metamorphosis in larvae of the common mud crab Panopeus herbstii. Retrieved from https://www.int-res.com/abstracts/meps/v195/p221-229/

On September 19th, we went to a spit located near the Cold Spring Harbor Lab. We performed our collection at low tide from 9:30 a.m. to 11:00 a.m. Each group was paired with an esteemed scientist from the Cold Spring Harbor Laboratory. With the scientist from the DNA Learning Center, we took tubes and buckets to act as collection containers. Large rocks were flipped and moved aside and then after that, as we walked along the spit we observed *Dyspanopeus sayi*, as well as other organisms included in the Davenport study. We plan to collect a small sample of the population in order to limit our impact on the environment. After visiting the spit, we went to the Cold Spring Harbor Laboratory to analyze, take pictures and specifically label each organism using the taxonomy. Once we had observed these organisms under a dissection microscope and taken pictures against a scale to help in identification, we placed all the samples in ethanol for preservation until the class can begin the process of DNA isolation, DNA sequencing, and Barcoding. When we receive the final DNA results for the class, all the information gathered will be placed on a google spreadsheet so that we can analyze the data from our class collection. Once we can truly identify this species using DNA Barcoding and can accurately establish this organism as the species of mud crab, known as *Dyspanopeus sayi* , we can begin to examine the impact on the biodiversity of these crabs in the harbor.

# **The Effect of Dyspanopeus Sayi on the Biodiversity of Cold Spring Harbor Team Members: Benjamin Bonventre, Henry Dam, Nicholas Gioules, Anthony Giouvalakis**

# **Team: The Biodiversity Kids School: Cold Spring Harbor High School Mentor: Sheila Mauriello**

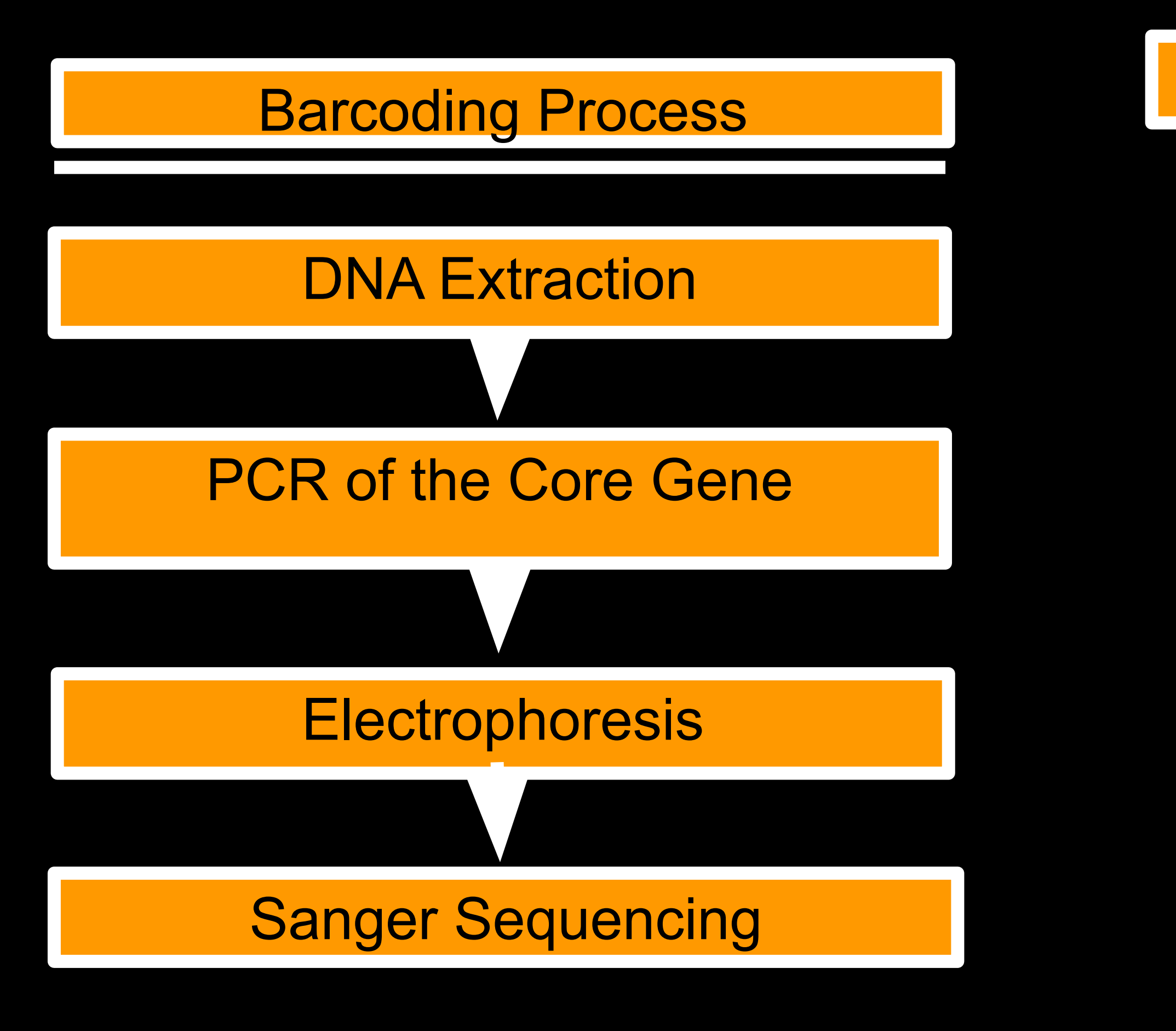

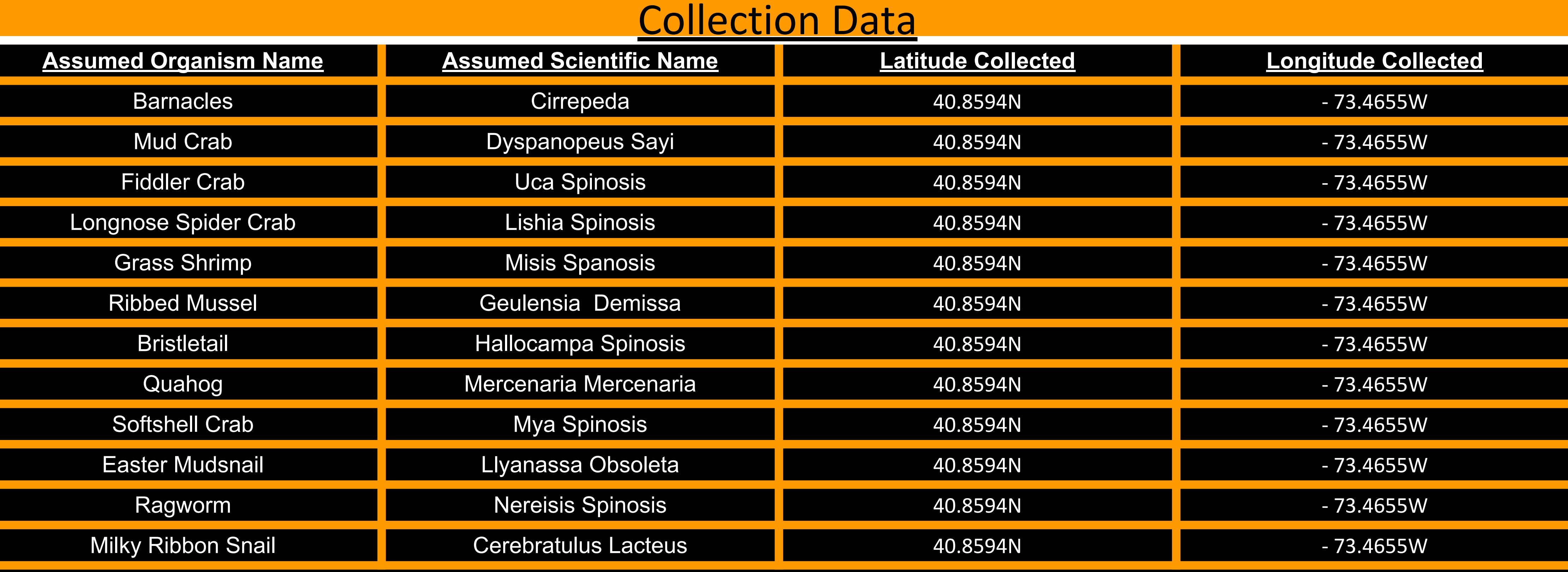

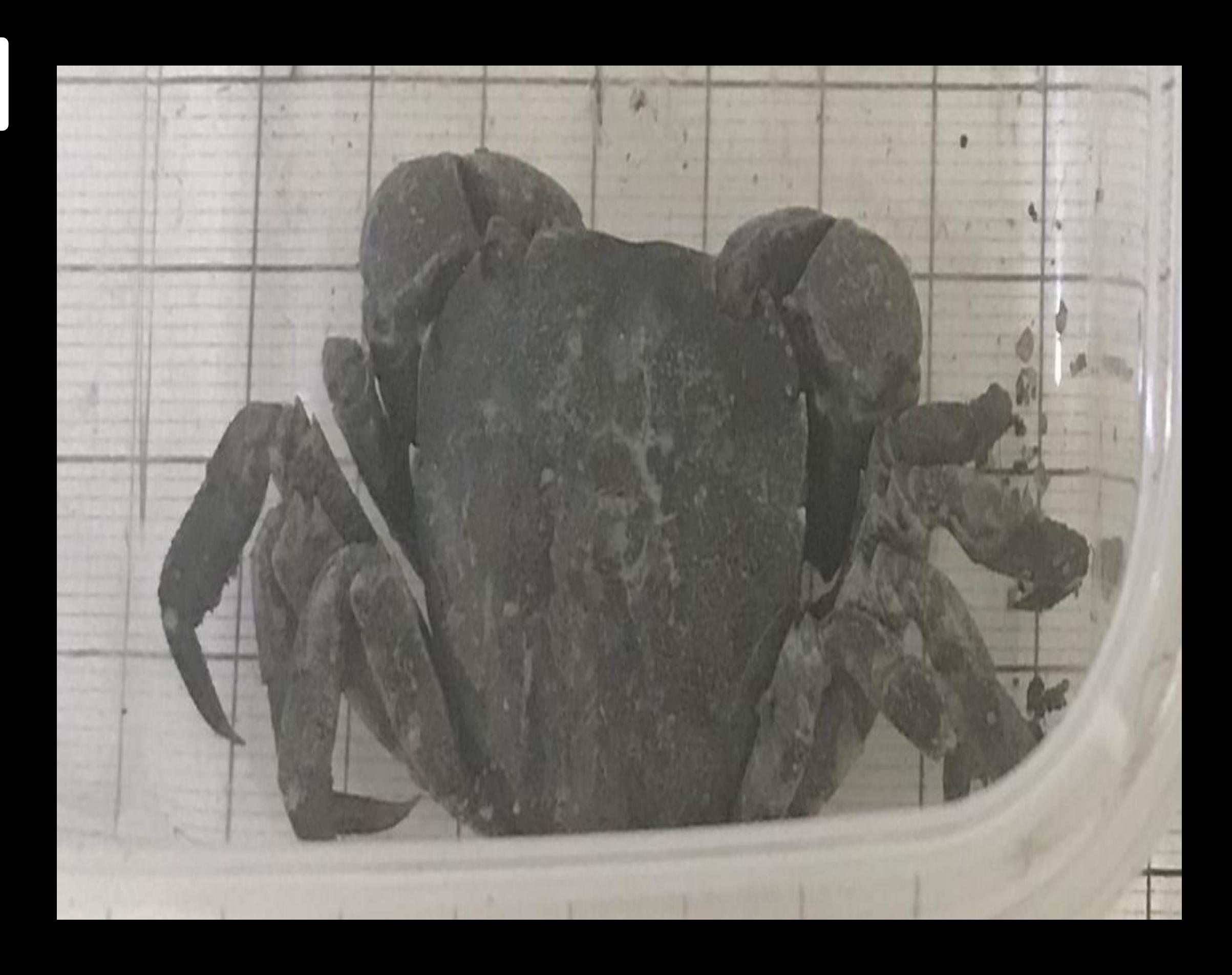

Using our collection data, we saw that the Dyspanopeus Sayi were very abundant. Based off of our collection data we found quite a bit of Mud Crabs in the locations that we searched. Although the Dyspanopeus Sayi were present in the Davenport Project, they were not as abundant as they are now. This might be due to the fact that we have more advanced technology than Davenport had, it might be due to an increase in food, or it might be due a decrease in predators. Either way, the amount of Mud Crabs in Cold Spring Harbor has gone up. Although we were unable to barcode the organisms ourselves we did use taxonomy to identify the organisms ourselves. We did this by comparing the organisms we collected to pictures of different species that the lab gave us. In that way, the things we used made us more prepared than Davenport was at the time due to our advanced technology.